## Contenido

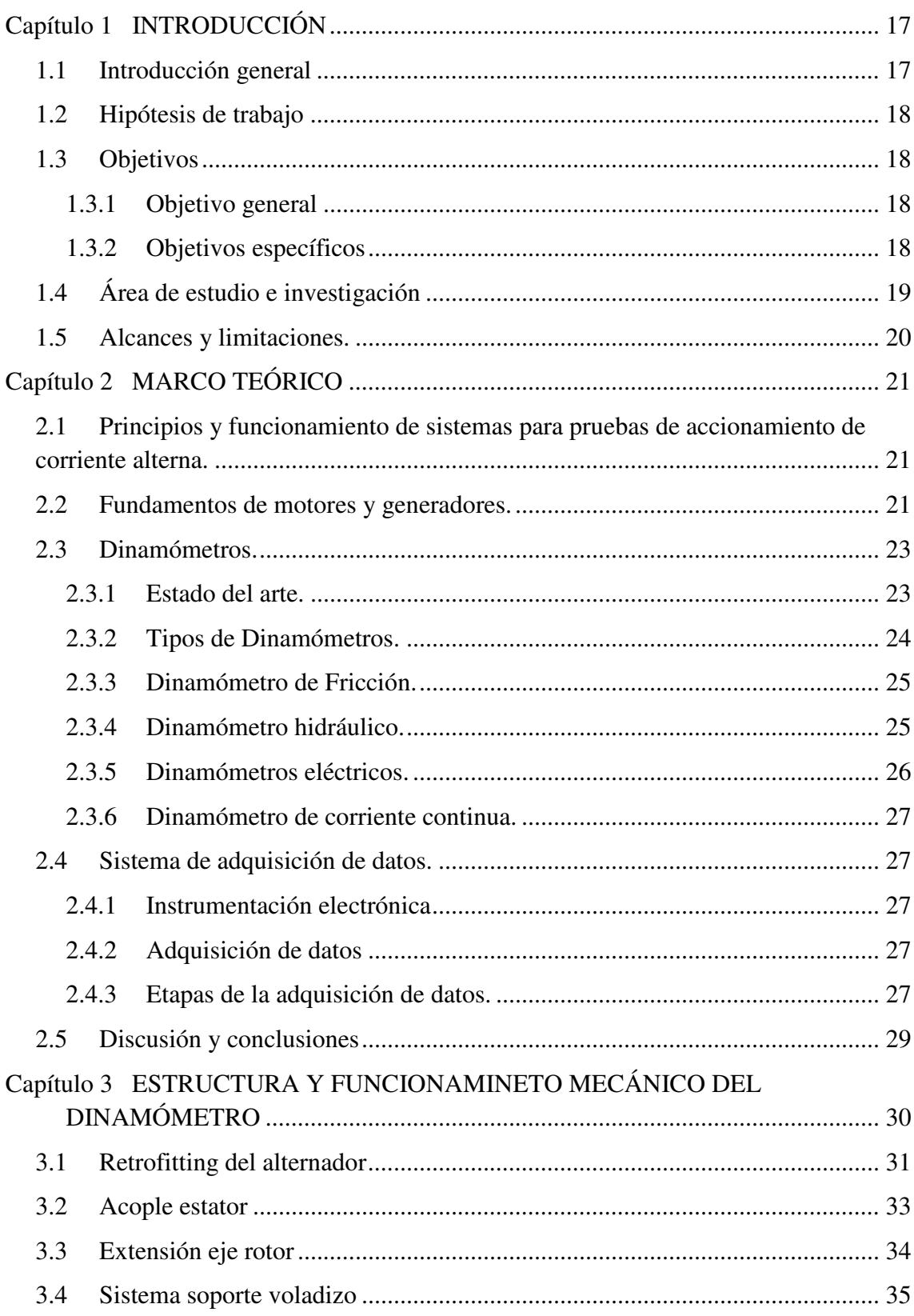

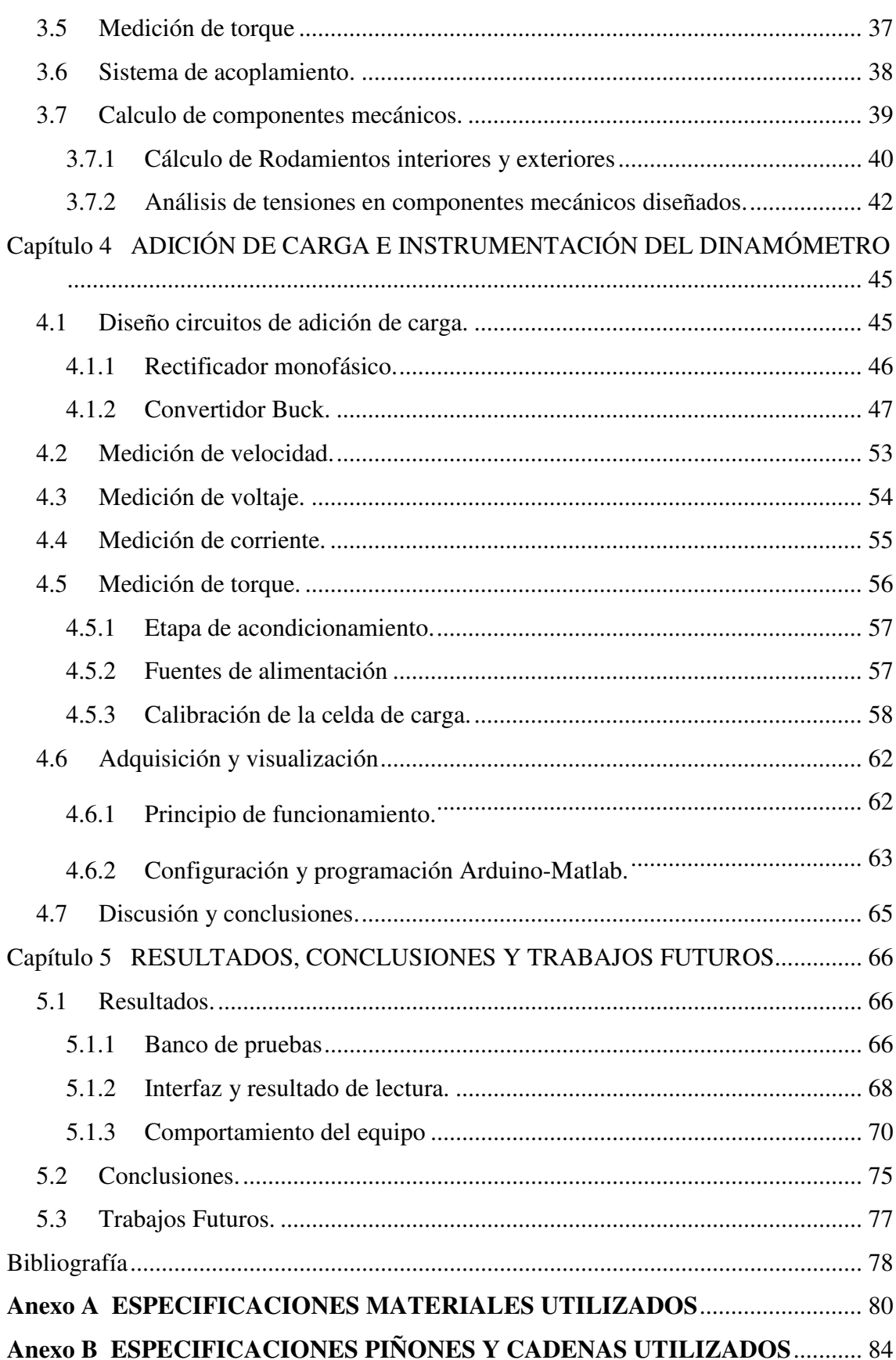

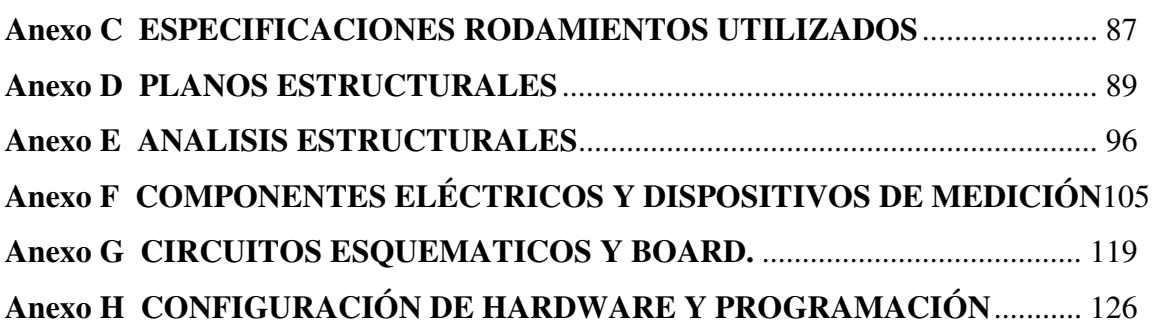

## **Lista de Figuras**

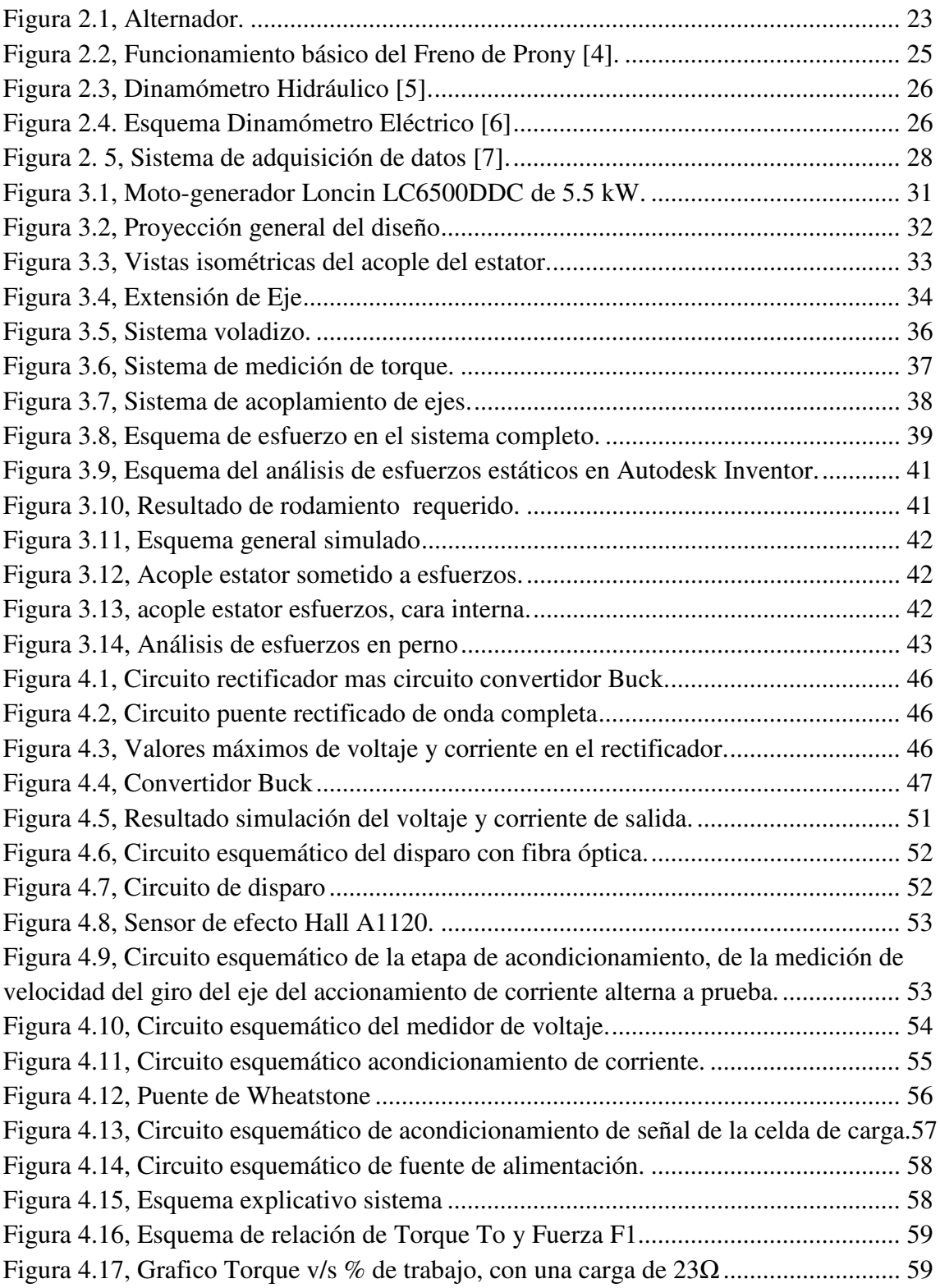

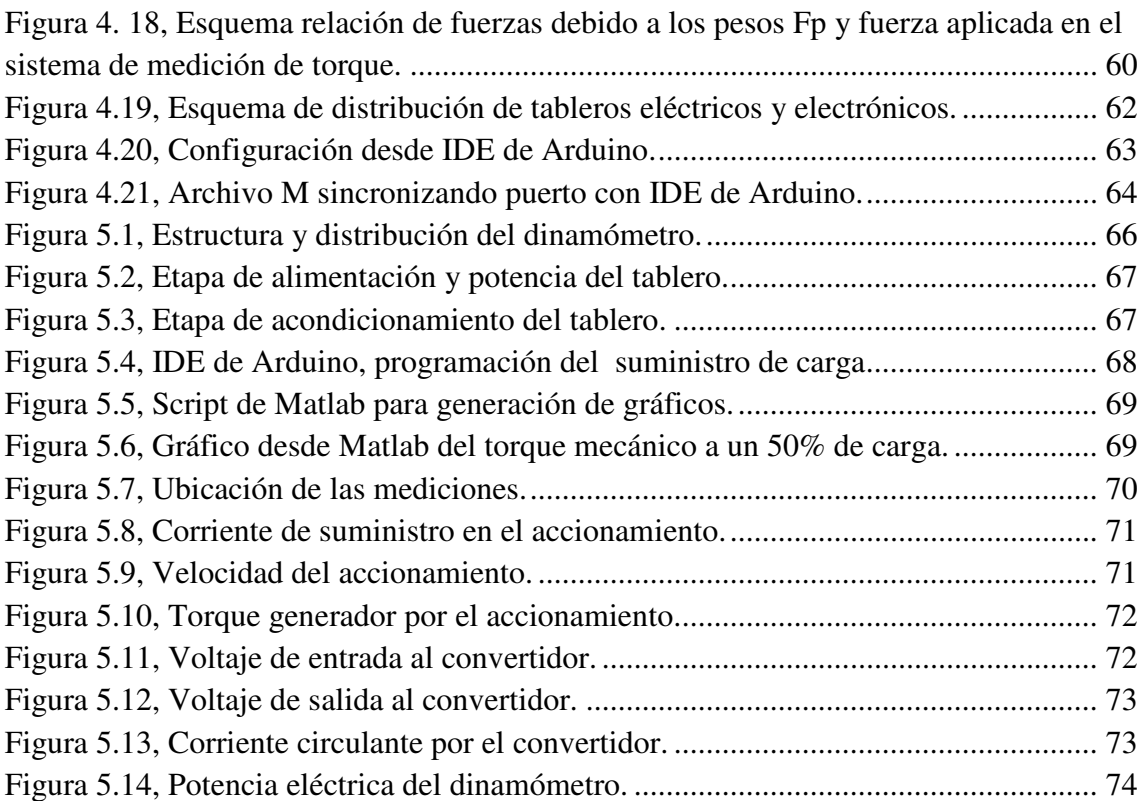

## **Glosario de Términos**

**Torque**: El par motor o torque es el momento de fuerza que ejerce un motor sobre el eje de transmisión de potencia.

**Software:** Es el conjunto de los programas de cómputo, procedimientos, reglas, documentación y datos asociados, que forman parte de las operaciones de un sistema de computación.

**Software Autodesk Inventor:** Programa profesional para el cálculo de vigas a flexión, estructuras de barras, torsión y propiedades de secciones.

**Hardware:** El término hardware se refiere a todas las partes tangibles de un sistema informático.

**Rotor**: El rotor es el componente que gira (rota) en una máquina eléctrica, sea ésta un motor o un generador eléctrico. Junto con su contraparte fija, el estator, forma el conjunto fundamental para la transmisión de potencia en motores y máquinas eléctricas en general.

**Buck:** Convertidor Buck (o reductor) es un convertidor de potencia dc-dc, que se obtiene a su salida un voltaje continuo menor que a su entrada.

**Ciclo de trabajo:** o duty cicle, en electrónica, el ciclo de trabajo, ciclo útil o régimen de trabajo es la fracción de tiempo donde la señal es positiva o se encuentra en estado activo.

**Rizado**: El rizado, algunas veces llamado fluctuación o ripple (del inglés), es la pequeña componente de alterna que queda tras rectificarse una señal a corriente continua.

**IGBT:** El transistor bipolar de puerta aislada (IGBT, del inglés Insulated Gate Bipolar Transistor) es un dispositivo semiconductor que generalmente se aplica como interruptor controlado en circuitos de electrónica de potencia.

**PWM:** La modulación por ancho de pulsos (también conocida como PWM, siglas en inglés de pulse-width modulation) de una señal o fuente de energía es una técnica en la que se modifica el ciclo de trabajo de una señal periódica (una senoidal o una cuadrada, por

ejemplo), ya sea para transmitir información a través de un canal de comunicaciones o para controlar la cantidad de energía que se envía a una carga.

**A:** El amperio o ampere (símbolo A), es la unidad de intensidad de corriente eléctrica. Forma parte de las unidades básicas en el Sistema Internacional de Unidades y fue nombrado en honor al matemático y físico francés André-Marie Ampère.

**V:** El voltio, o volt (símbolo V), es la unidad derivada del Sistema Internacional para el potencial eléctrico, la fuerza electromotriz y la tensión eléctrica. Recibe su nombre en honor a Alessandro Volta, quien en 1800 inventó la pila voltaica, la primera batería química.

**W:** El vatio (en inglés y también en español: watt)1 es la unidad de potencia del Sistema Internacional de Unidades. Su símbolo es W.

**F:** Se denomina faradio o farad (símbolo F), en honor a Michael Faraday, a la unidad de capacidad eléctrica del Sistema Internacional de Unidades (SI).

**H:** Un henrio o henry (símbolo H ) es la unidad para la inductancia eléctrica en el Sistema Internacional de Unidades.

**Hz:** El hercio, hertzio o hertz (símbolo Hz), es la unidad de frecuencia del Sistema Internacional de Unidades. Un hercio representa un ciclo por cada segundo, entendiendo ciclo como la repetición de un suceso.

**kg:** El kilogramo o quilogramo (símbolo kg) es la unidad básica de masa del Sistema Internacional de Unidades (SI)

**N:** En física, un newton (símbolo: N) es la unidad de fuerza en el Sistema Internacional de Unidades. El newton se define como la fuerza necesaria para proporcionar una aceleración de 1 m/s2 a un objeto de 1 kg de masa.